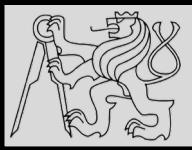

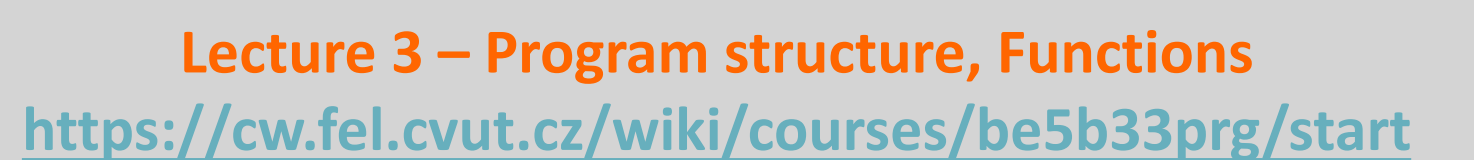

# Michal Reinštein

Czech Technical University in Prague, Faculty of Electrical Engineering, Dept. of Cybernetics, Center for Machine Perception <http://cmp.felk.cvut.cz/~reinsmic/> [reinstein.michal@fel.cvut.cz](mailto:reinstein.michal@fel.cvut.cz)

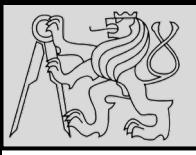

# **RECAP: LOOPS – FOR, WHILE**

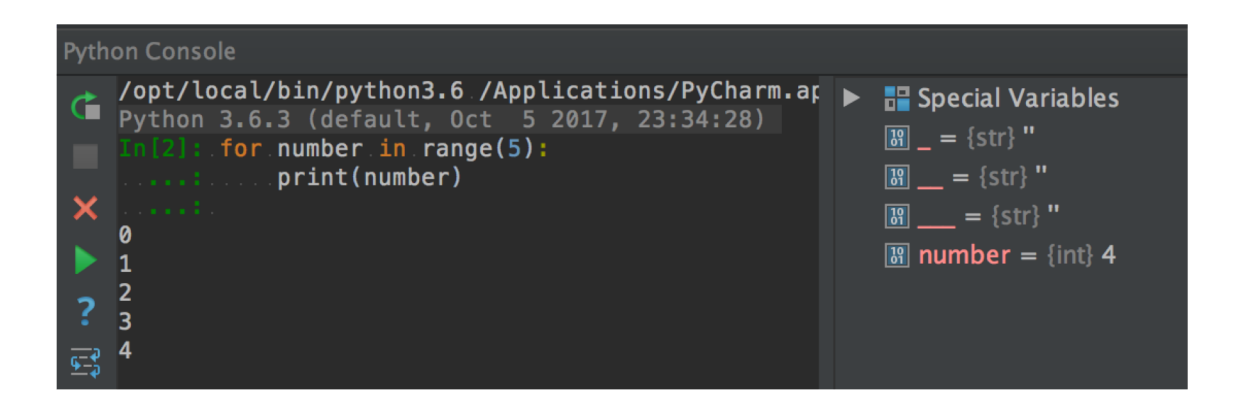

2 2

On each iteration or pass of the loop:

- Check to see if there are still more **items to be processed**
- If there are **none** left (the **terminating condition** of the loop) the loop has finished
- If there are items still to be processed, the **loop variable is updated** to refer to the next item in the list
- Program **continues at the next statement** after the loop body
- To explore: early **break**, or **for – else** loop, **while loop**

source [http://openbookproject.net/thinkcs/python/english3e/hello\\_little\\_turtles.html](http://openbookproject.net/thinkcs/python/english3e/hello_little_turtles.html)

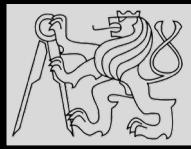

```
for n in range(2, 10):
    for x in range(2, n):
        if n % x == 0:
            print(n, 'equals', x, '*', n/x)
            break
```

```
for n in range(2, 10):
    for x in range(2, n):
        if n % x == 0:
            print(n, 'equals', x, ', n/x)
            break
    else:
        # Loop fell through without finding a factor
        print(n, 'is a prime number')
```
- Recommendation: **early return** / **early break**
- Special condition: **FOR – ELSE**
- Explore on your own: **for, in, while, if, else, break, continue**

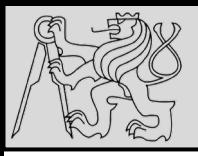

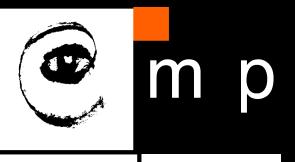

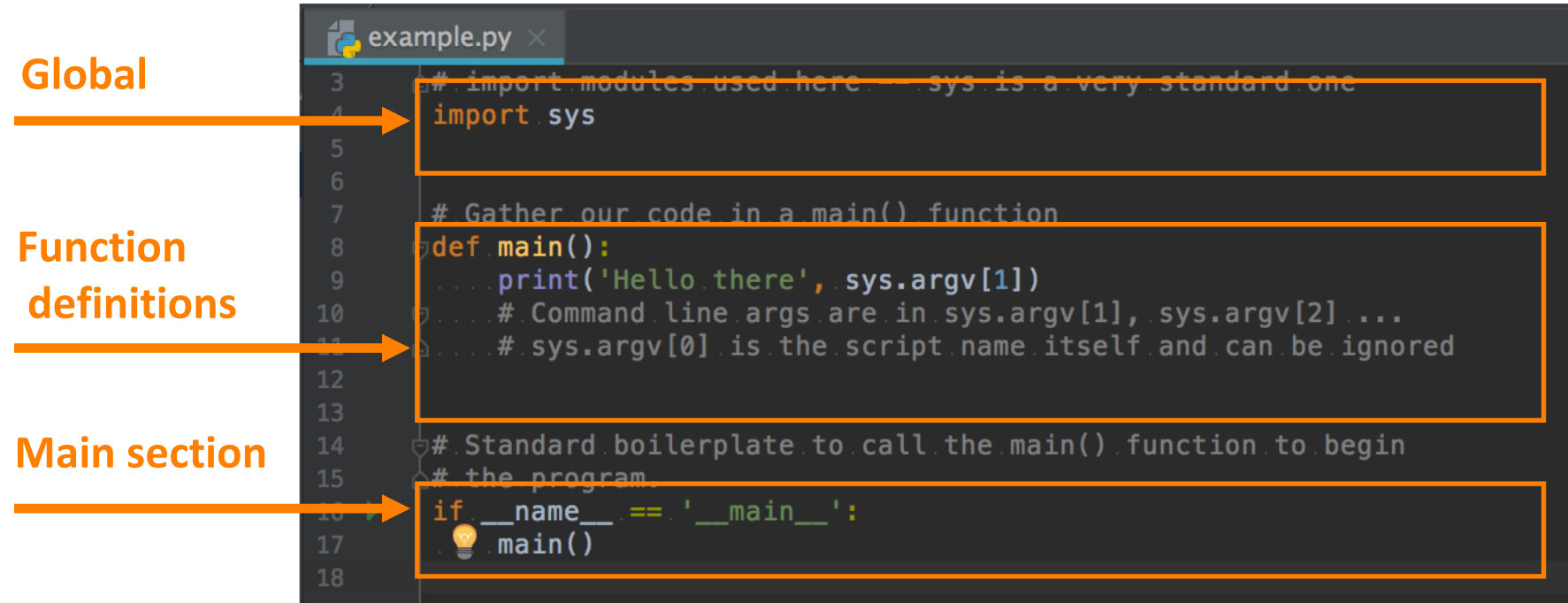

- **1. Global** definitions section
- **2. Function definitions** / **classes definitions** section
- **3. Sequence of instructions** section (here the main section)

source<https://developers.google.com/edu/python/introduction>

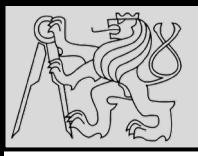

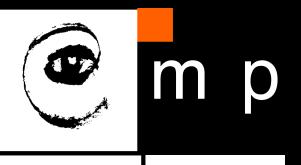

example.py **Global** import sys # Gather our code in a main() function **Function** def **main():** print('Hello there', sys.argv[1]) **definitions**  $#$  Command line args are in sys.argv[1], sys.argv[2].... 10 # sys.argv[0] is the script name itself and can be ignored  $12$ 13 # Standard boilerplate to call the main() function to begin **Main section** $\mu$  name =  $\mu$  =  $\mu$  nain  $\mu$ :  $main()$ 

- When python interpreter runs a source file as main program, it sets **name** variable to have a value " **main**
- If being imported from another module, **\_\_name\_\_** will be set to the **module's name**

source<https://developers.google.com/edu/python/introduction>

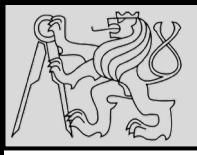

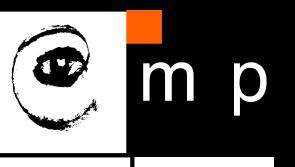

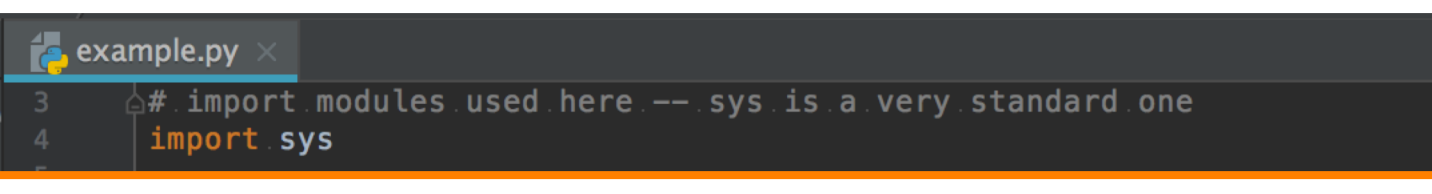

- $sys access to exit()$ , argv, stdin, stdout, ...
- $\bullet$  re  $-$  regular expressions
- $\bullet$  os  $-$  operating system interface, file system

You can find the documentation of all the Standard Library modules and packages at http://docs.python.org/library.

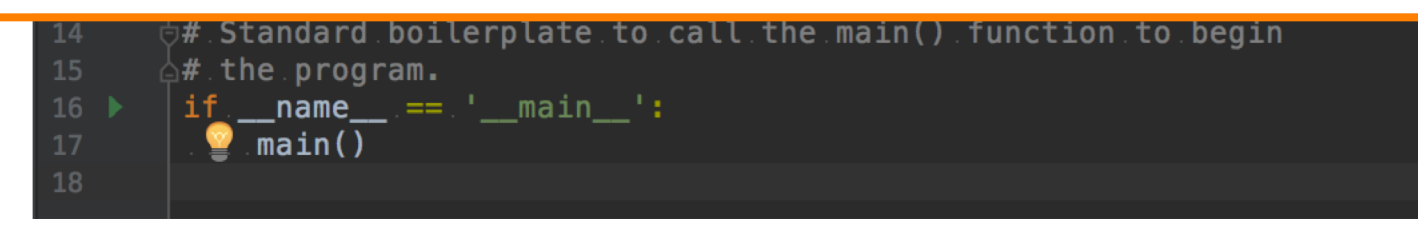

## • Use **import** to include functions / classes from other modules

source<https://developers.google.com/edu/python/introduction>

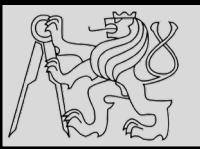

#### **EXAMPLE**

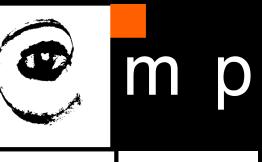

7 7

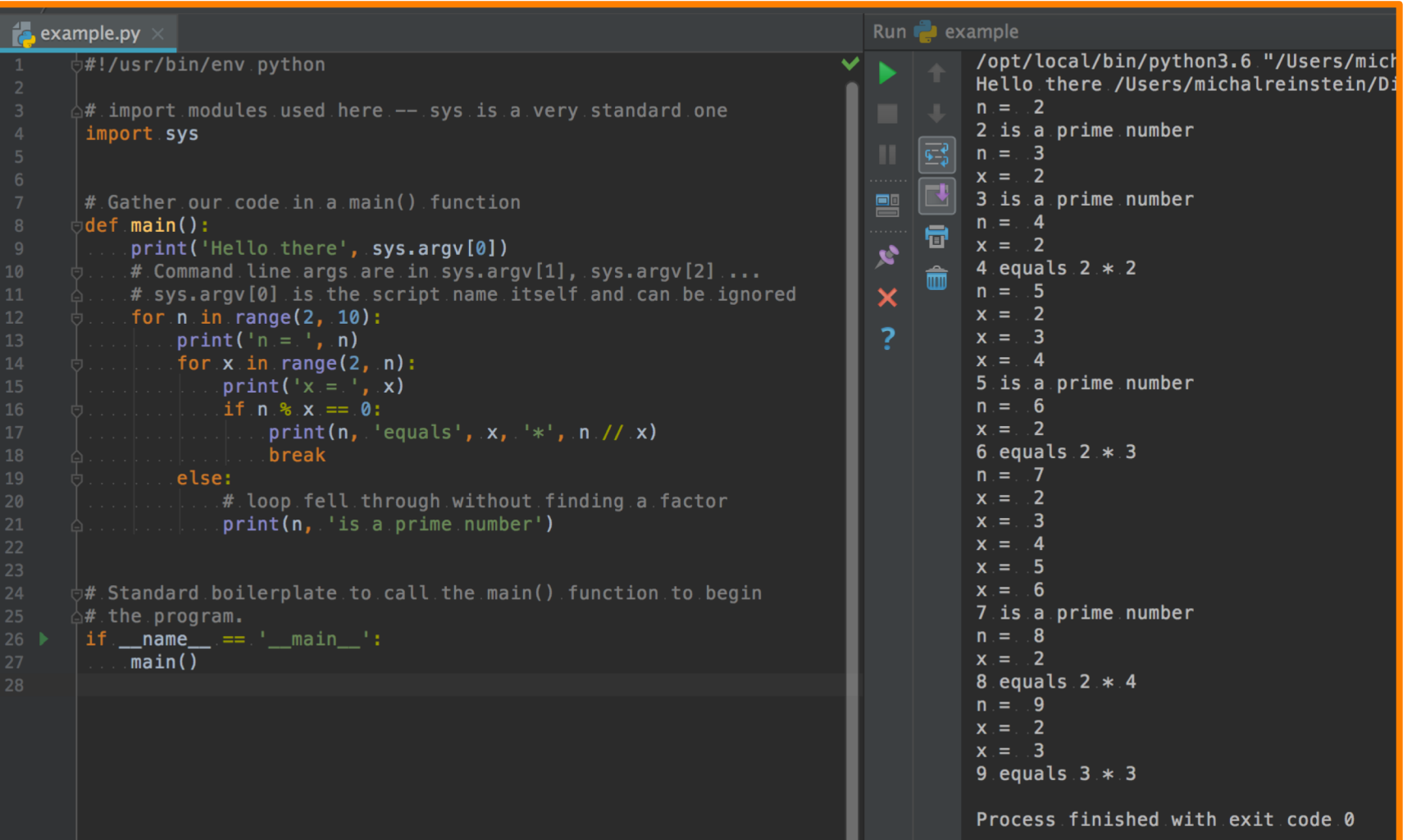

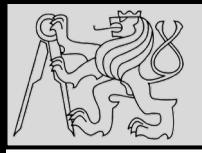

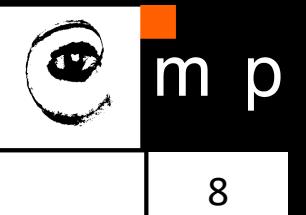

def NAME( PARAMETERS ): **STATEMENTS** 

- **Function** = named sequence of statements belonging together
- **Header line**: begins with a keyword **def**, ends with a colon **:**
- **Body**: one or more statements, each indented the same amount
- **Parameter list**: empty or any number of comma separated parameters (can have default value)
- Any **name** except for keywords and illegal identifiers
- Any **number of statements** inside the function, but **indented** from the **def** (standard indentation of **four spaces**)
- Function may or may not produce a result

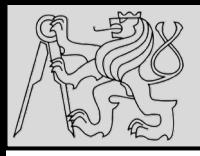

- 9 9
- Organize program into **chunks** that match **how we think** about the problem
- Code **re-using** without copy-paste
- Enforcing logical **structure** into the code
- Easier **debugging**
- Code **readability**

source <http://openbookproject.net/thinkcs/python/english3e/functions.html>

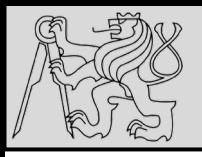

### **LIBRARIES, MATH …**

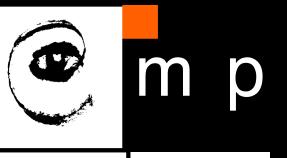

10 10

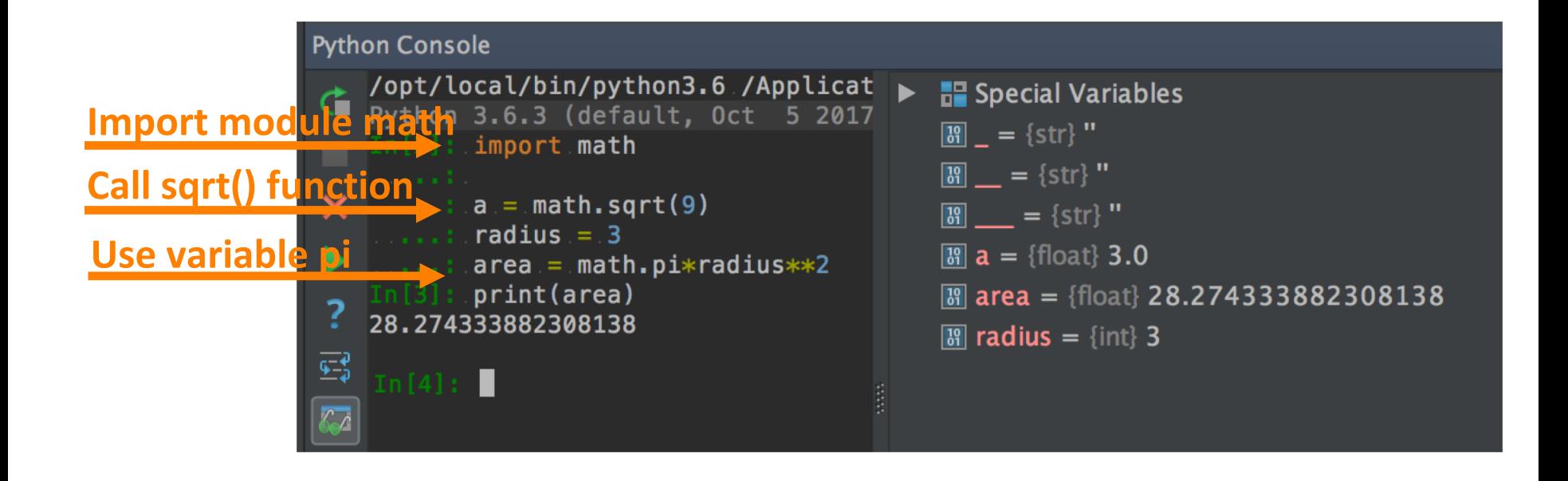

#### • <https://docs.python.org/3.4/library/math.html>

source <http://openbookproject.net/thinkcs/python/english3e/functions.html>

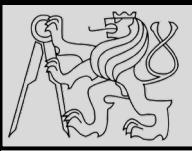

# **DOCSTRINGS**

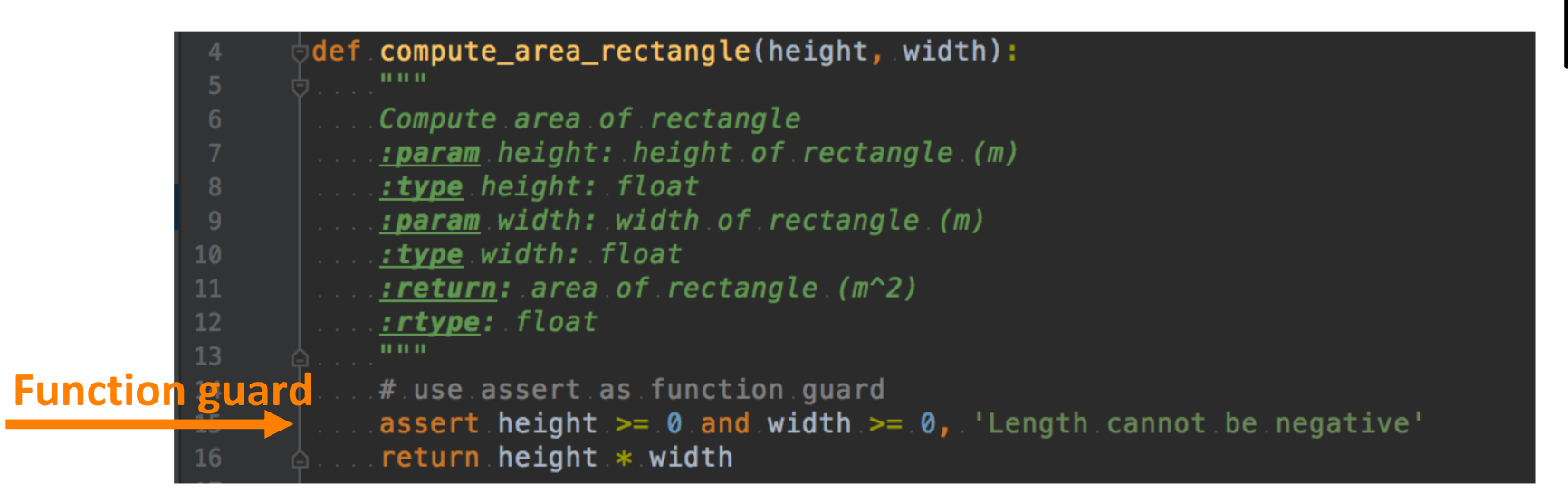

- Docstrings are meant for **documentation** (if the first thing after the function header is string then treated as docstring)
- Key way to **document** our functions
- Concept of abstraction (need to know the interface)
- Formed using **triple-quoted** strings
- Different from comments: retrievable by Python tools at **runtime** (comments are completely eliminated during parsing)

source <http://openbookproject.net/thinkcs/python/english3e/functions.html>

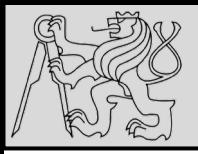

# **FLOW OF EXECUTION**

12 12

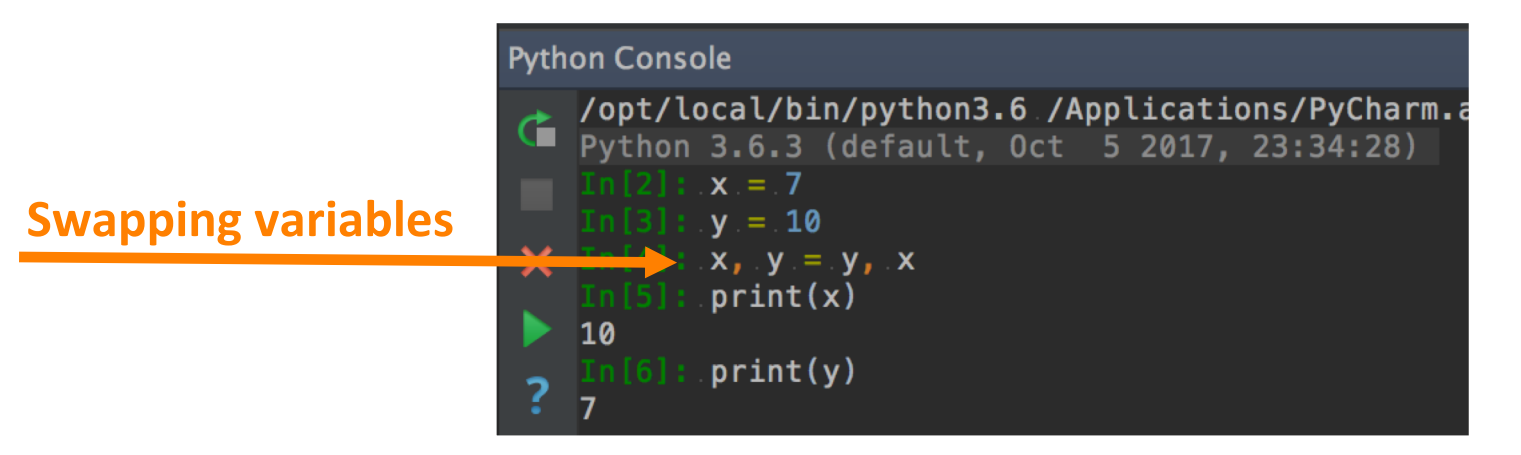

- Flow of execution = **order of statements execution** (begins at the first statement of the program)
- Statements are executed **one at a time**, in order from top to bottom (but **read the flow**, not top to bottom!)
- Python evaluates **expressions from left to right** (during assignment right-hand side is evaluated first)
- Function calls are like a **detour** in the flow of execution
- We can define one function inside another
- Function **definitions do not alter the flow** of execution

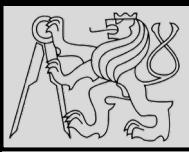

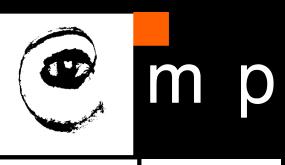

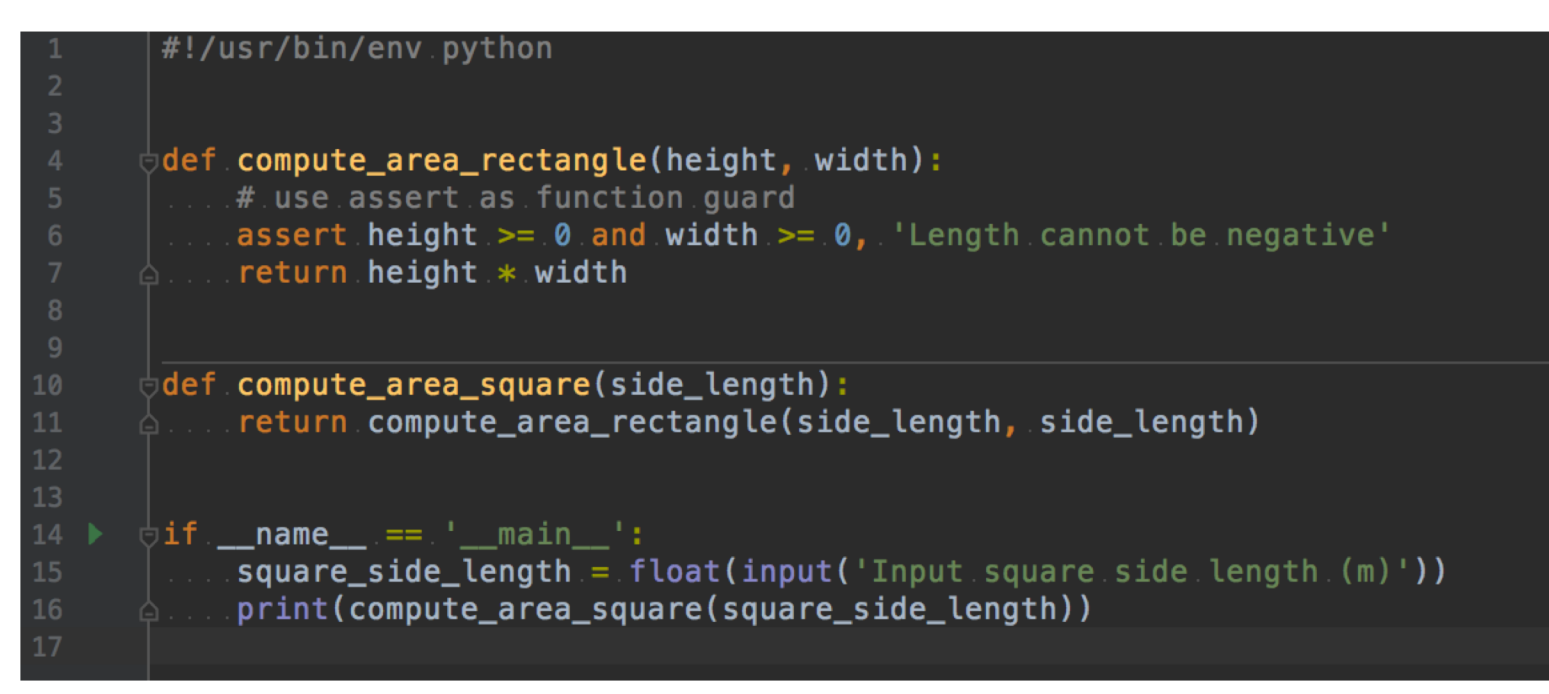

- Functions **hide complex computation** behind a single command and capture abstraction of the problem.
- Functions can **simplify** a program
- Creating a new function can make a **program shorter** by eliminating **repetitive code**

source <http://openbookproject.net/thinkcs/python/english3e/functions.html>

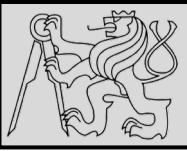

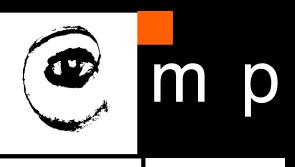

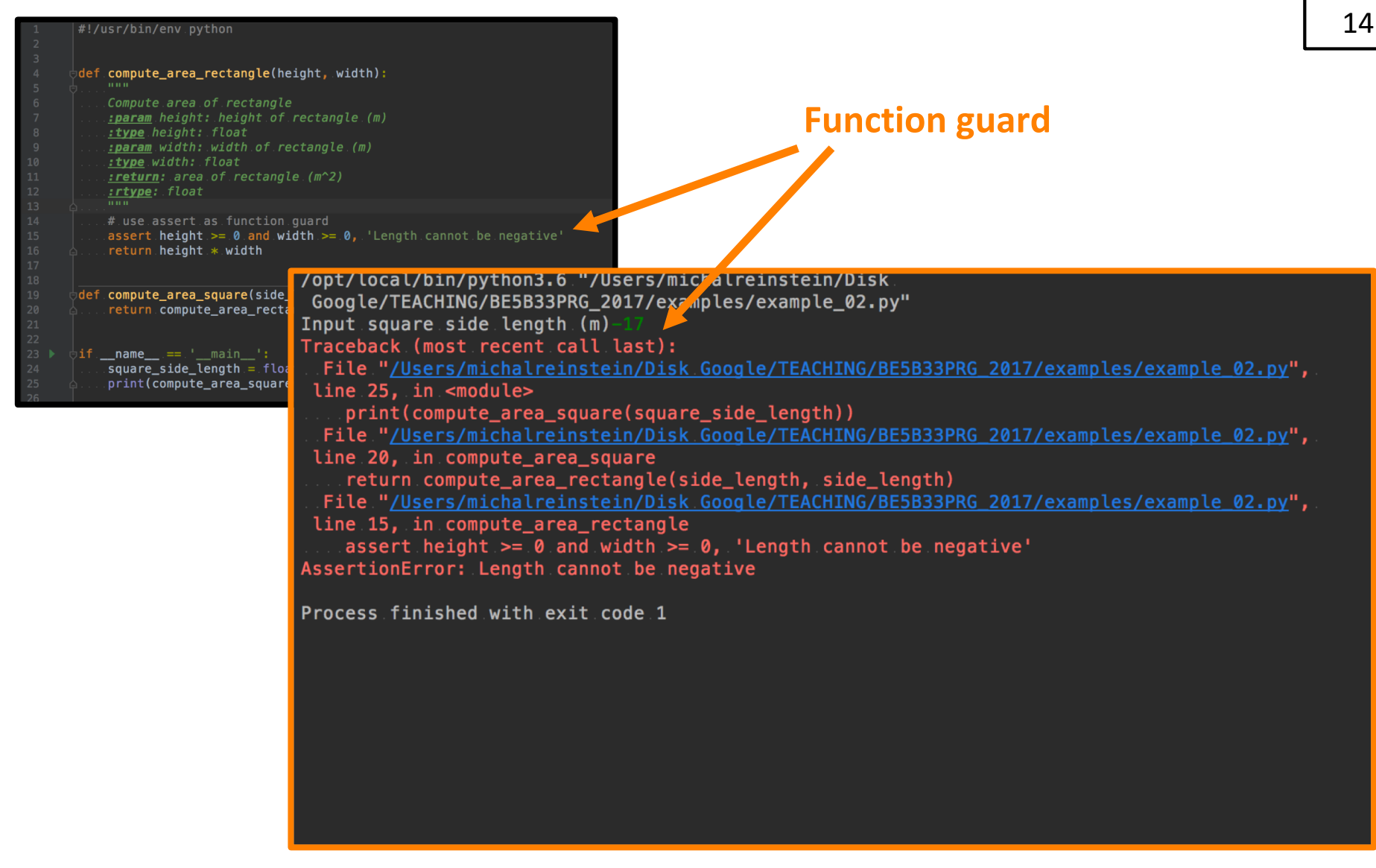

source <http://openbookproject.net/thinkcs/python/english3e/functions.html>

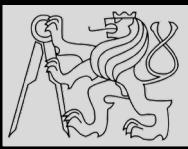

# **FUNCTIONS CALLING FUNCTIONS**

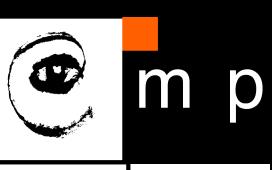

15 15

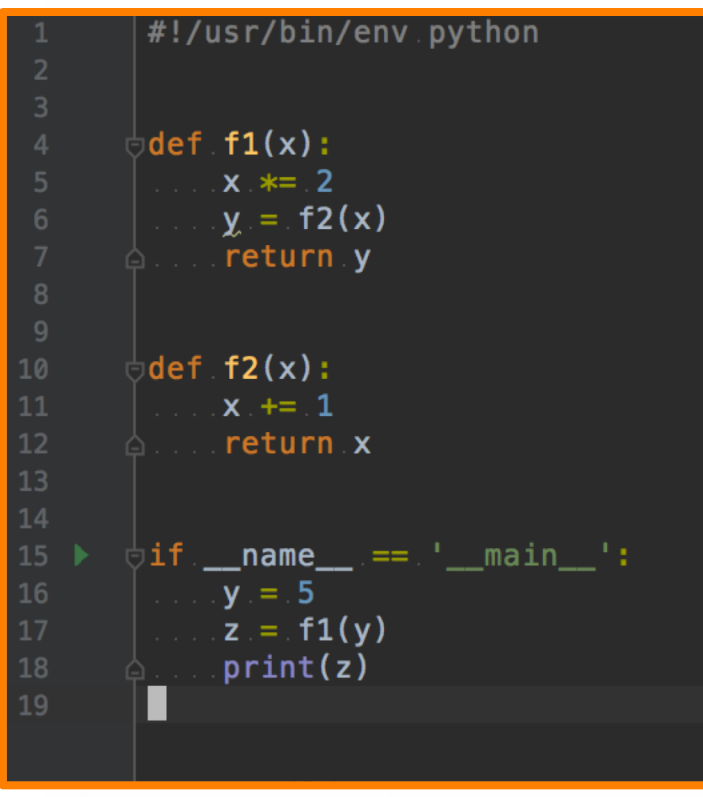

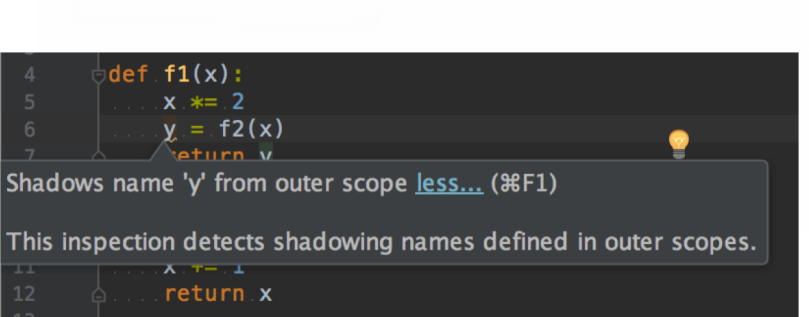

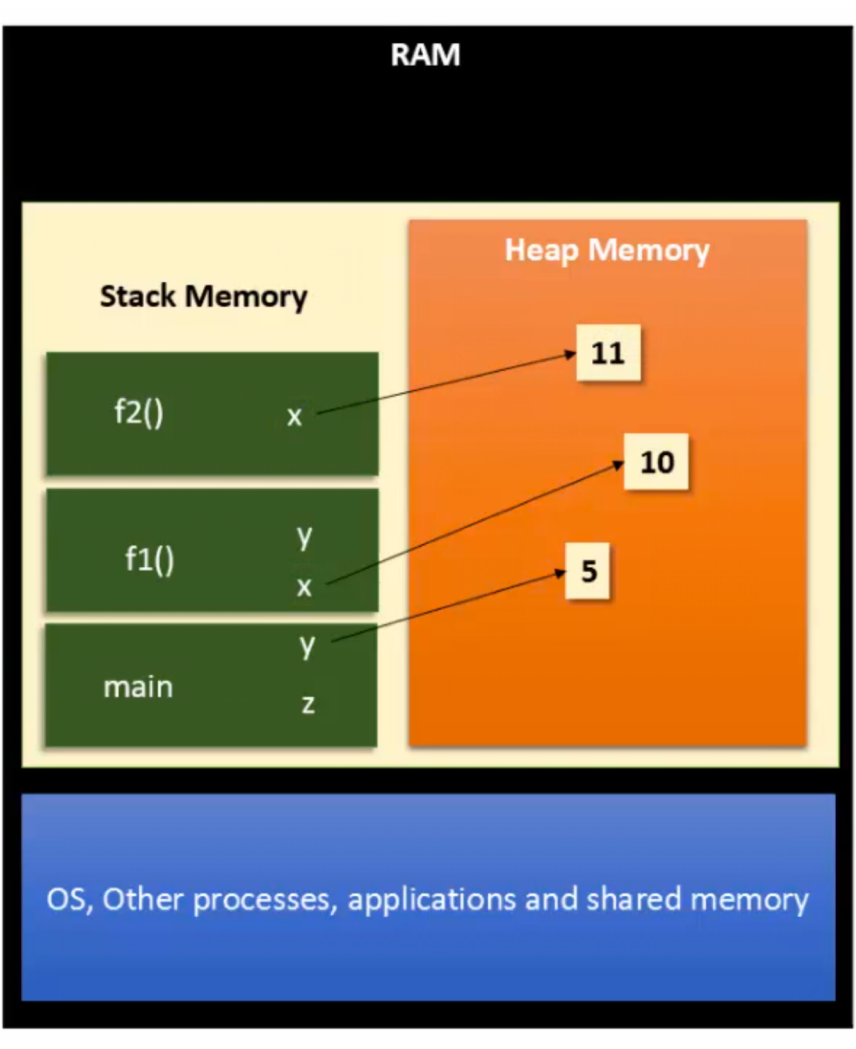

source <https://www.youtube.com/watch?v=arxWaw-E8QQ&t=1s>

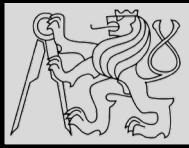

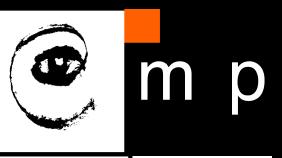

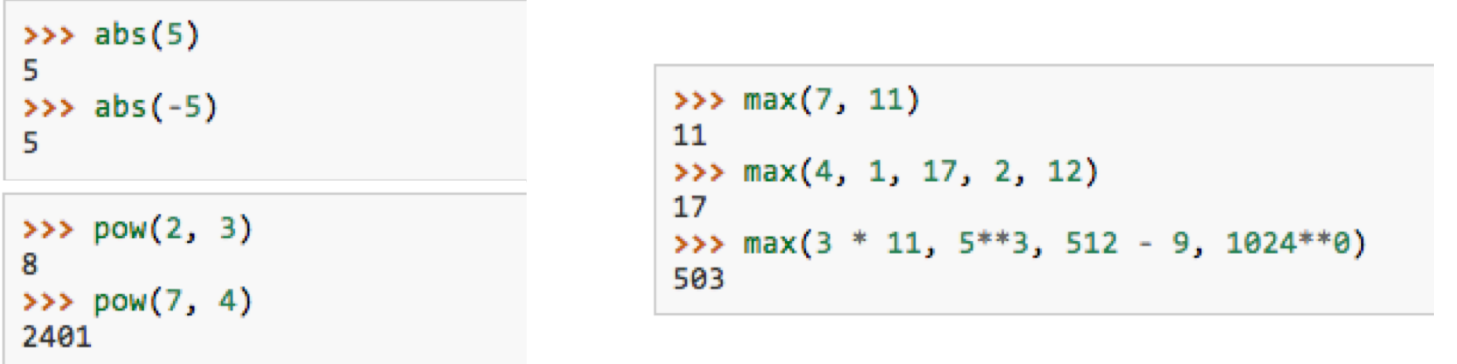

- Most functions require **arguments**  (named arguments, default values)
- More than one argument: e.g. **pow(base, exponent)**
- Functions like **range**, **int**, **abs** all return values that can be used to build more complex expressions
- Function that returns value is called a **fruitful function**
- Opposite of a fruitful function is **void function** (procedure)

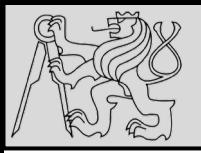

**LOCAL VARIABLES**

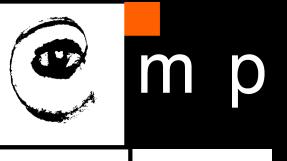

17 17

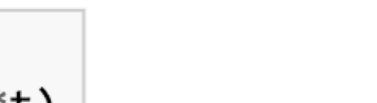

```
def final_amt(p, r, n, t):
\mathbf{1}a = p^{-*} (1 + r/n)^{**} (n^{*}t)\overline{2}3
           return a
```
If we try to use a, outside the function, we'll get an error:

```
\rightarrow \rightarrow a
NameError: name 'a' is not defined
```
- When a variable is created inside a function, it is **local** and cannot be used outside (**shadowing names**)
- The variable **a** is local to **final\_amt**
- Local variables only exist while the function is being executed — this is called variable **lifetime**
- Parameters are local and act like local variables

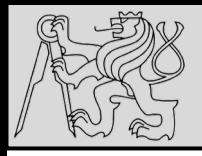

# **FRUITFUL FUNCTIONS**

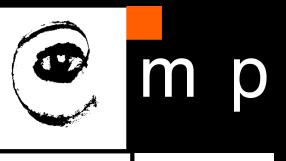

18 18

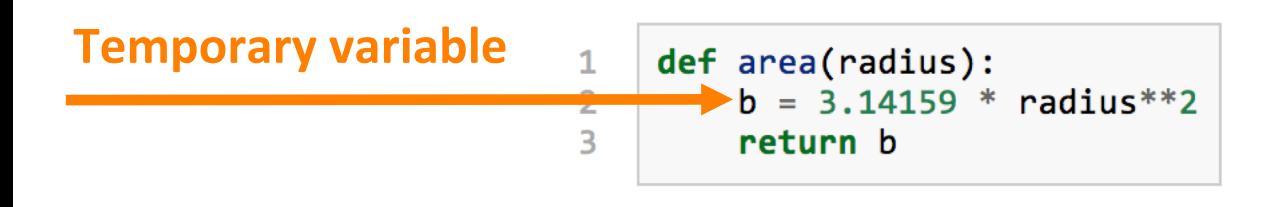

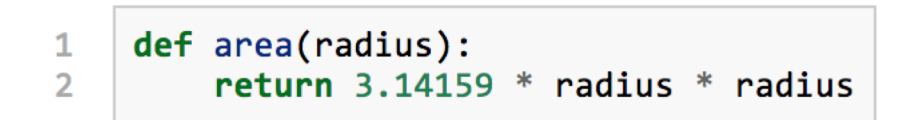

- Functions such as **abs**, **pow**, **int**, **max**, **range**, produce results
- Return statement of fruitful functions includes a **return value**
- Temporary variables like **b** above make **debugging** easier

source [http://openbookproject.net/thinkcs/python/english3e/fruitful\\_functions.html](http://openbookproject.net/thinkcs/python/english3e/fruitful_functions.html)

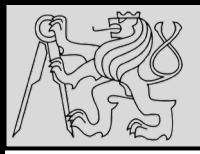

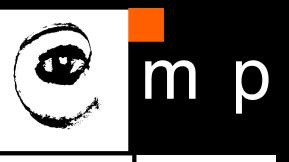

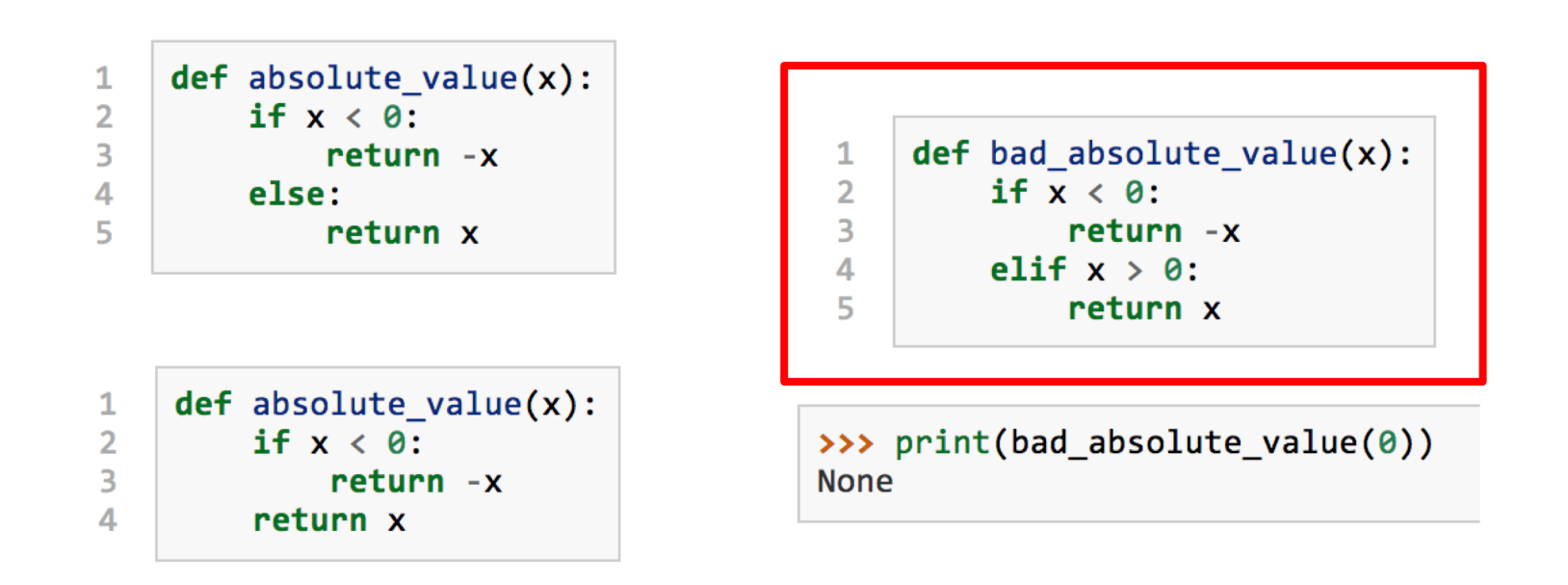

- Multiple return statements, one in each branch of conditional
- Code after return is called **dead code**, or unreachable code
- All Python functions return **None** whenever they do not return another value.

source [http://openbookproject.net/thinkcs/python/english3e/fruitful\\_functions.html](http://openbookproject.net/thinkcs/python/english3e/fruitful_functions.html)

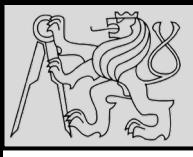

 $\overline{2}$ 

3

4

5

6

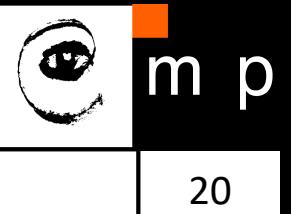

```
def is_divisible(x, y):
    """ Test if x is exactly divisible by y
    if x % y == 0:return True
   else:
        return False
```
 $\mathbf{1}$  $def$  is divisible $(x, y)$ :  $\overline{2}$ return  $x % y == 0$ 

Boolean functions are often used in conditional statements:

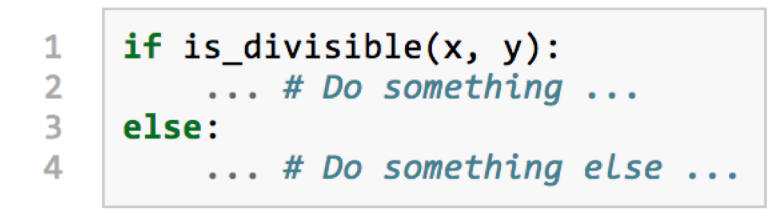

- Functions that return Boolean values
- Give Boolean functions names that sound like yes/no questions, e.g. **is\_divisible**
- Condition of the **if** statement is itself a **Boolean expression**

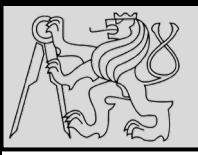

#### **EXAMPLE**

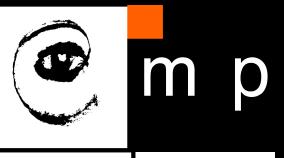

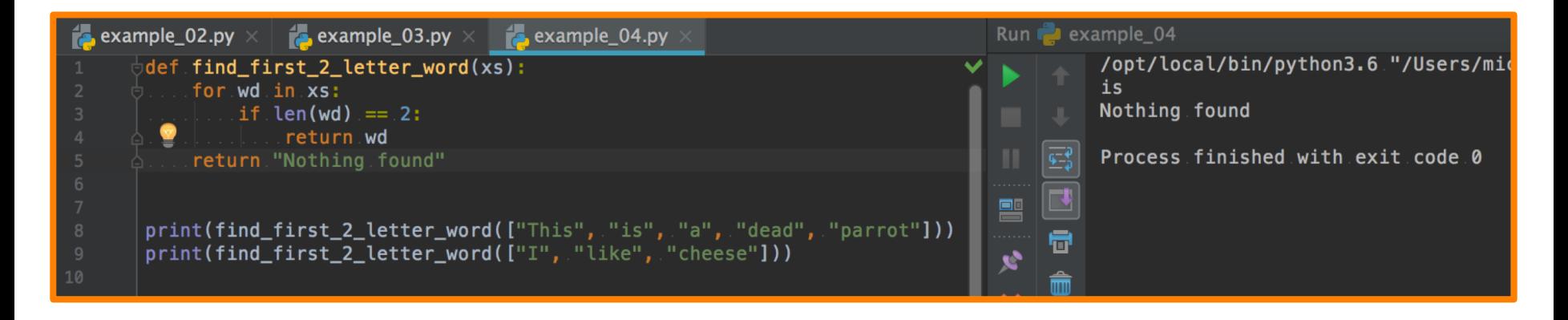

- Return statement in the middle of a **for** loop control **immediately returns** from the function
- EXAMPLE: *Let us assume that we want a function which looks through a list of words. It should return the first 2-letter word. If there is not one, it should return "Nothing found"*

source [http://openbookproject.net/thinkcs/python/english3e/fruitful\\_functions.html](http://openbookproject.net/thinkcs/python/english3e/fruitful_functions.html)

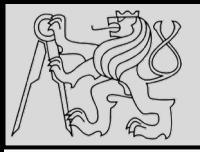

**PROGRAM DEVELOPMENT**

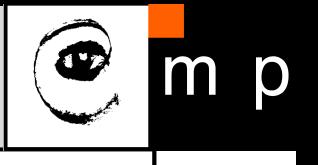

distance = 
$$
\sqrt{(x_2 - x_1)^2 + (y_2 - y_1)^2}
$$

- **Incremental development** technique avoid long debugging sessions by adding and testing only a small amount of code at a time.
- EXAMPLE: *We want to find the distance between two points, given by the coordinates (x1, y1) and (x2, y2). (Pythagorean theorem)*

*What are the inputs (parameters)? What is the output (return value)?*

source [http://openbookproject.net/thinkcs/python/english3e/fruitful\\_functions.html](http://openbookproject.net/thinkcs/python/english3e/fruitful_functions.html)

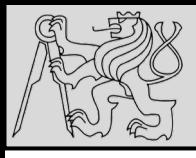

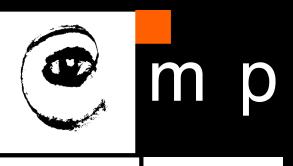

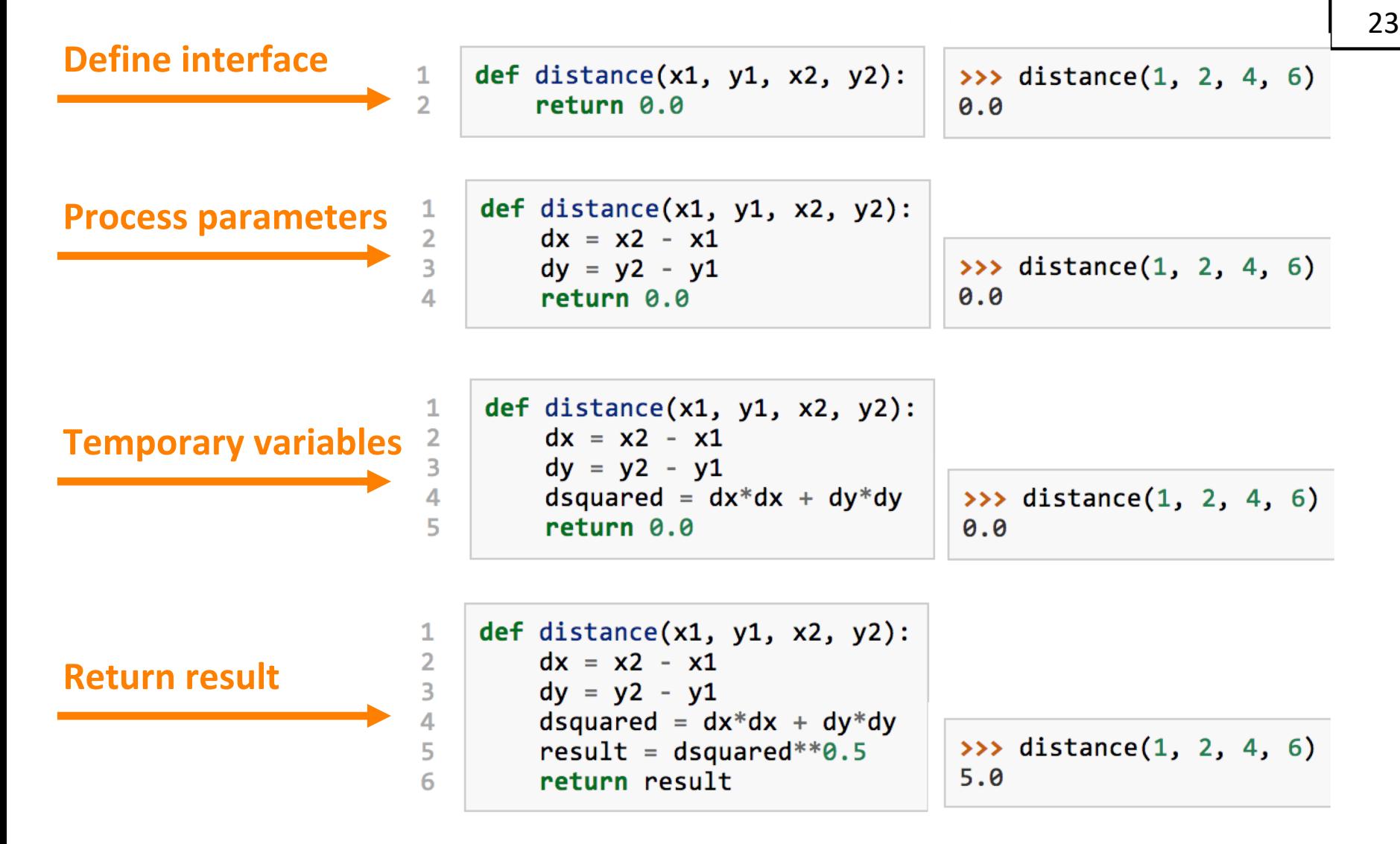

source [http://openbookproject.net/thinkcs/python/english3e/fruitful\\_functions.html](http://openbookproject.net/thinkcs/python/english3e/fruitful_functions.html)

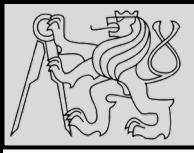

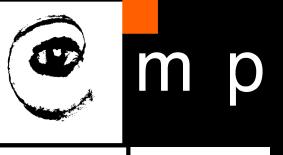

```
import math
1
\overline{2}\overline{3}def distance(x1, y1, x2, y2):
          return math.sqrt((x2-x1)**2 + (y2-y1)**2)
4
```
>>> distance $(1, 2, 4, 6)$  $5.0$ 

- Start with a working **skeleton program** and make small **incremental changes** (analyze errors)
- Use **temporary variables** to refer to intermediate values for easy inspection
- Once the program is working, **explore options** and parameters
- Consolidate multiple statements to make **shorter code**, **refactor for readability**

source [http://openbookproject.net/thinkcs/python/english3e/fruitful\\_functions.html](http://openbookproject.net/thinkcs/python/english3e/fruitful_functions.html)

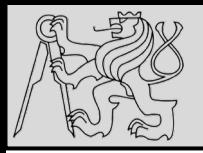

# **GLOSSARY**

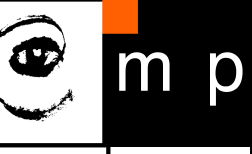

25 25

These are the terms you should explore and know:

- **Argument**
- **Header**
- **Body**
- **Docstring**
- **Flow of execution**
- **Frame**
- **Function**
- **Function call**
- **Function composition**
- **Function definition**
- **Fruitful function**
- **Header line**
- **Import statement**
- **Lifetime**
- **Local variable**
- **Parameter**
- **Refactor**
- **Stack diagram**
- **Traceback (stack trace)**
- **void function**

#### Learning with Python 3 - chapter 4.8

<http://openbookproject.net/thinkcs/python/english3e/functions.html>

source <http://openbookproject.net/thinkcs/python/english3e/functions.html>

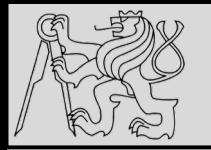

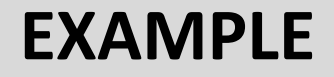

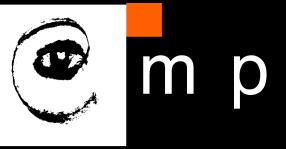

The formula for computing the final amount if one is earning compound interest is given on Wikipedia as

 $A = P\left(1+\frac{r}{n}\right)^{nt}$ 

Where,

- $\bullet$  P = principal amount (initial investment)
- $\bullet$  r = annual nominal interest rate (as a decimal)
- $\bullet$  n = number of times the interest is compounded per year
- $\bullet$  t = number of years

Write a Python program that assigns the principal amount of \$10000 to variable  $P$ , assign to  $n$  the value 12, and assign to  $r$  the interest rate of 8%. Then have the program prompt the user for the number of years  $t$  that the money will be compounded for. Calculate and print the final amount after t years.

source <http://openbookproject.net/thinkcs/python/english3e/functions.html>

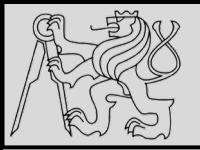

**EXAMPLE**

1  $\overline{2}$ 

3

4 5

6

7

8

9

10

11

 $12$ 

13

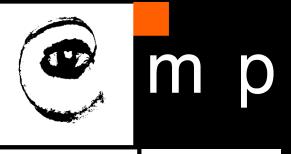

27 27

$$
A = P\left(1 + \frac{r}{n}\right)^{nt}
$$

Where.

- $P = principal$  amount (initial investment)
- $\bullet$  r = annual nominal interest rate (as a decimal)
- $\bullet$  n = number of times the interest is compounded per year
- $\bullet$  t = number of years

def final  $amt(p, r, n, t)$ : Apply the compound interest formula to p to produce the final amount.  $a = p * (1 + r/n) ** (n*t)$ # This is new, and makes the function fruitful. return a # now that we have the function above, let us call it.  $toInvest = float(input("How much do you want to invest?"))$  $fnl = final\_amt(toInvest, 0.08, 12, 5)$ print("At the end of the period you'll have", fnl)

- Will be evaluated and returned to the caller as the "**fruit**"
- Input **prompt** from user (**type conversion** from string to float)
- Arguments for **8%** interest, compounded **12** times per year, for **5** years period
- NOTE: It is as if **p** = **toInvest** is executed when **final\_amt** is called (variable name in the caller does not matter, in **final\_amt** the name is **p** with **lifetime** until return)

source <http://openbookproject.net/thinkcs/python/english3e/functions.html>

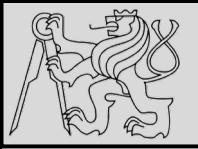

**EXAMPLE**

1

 $\overline{2}$ 

3

4 5

6  $\overline{7}$ 

8

9

10

11

 $12$ 

13

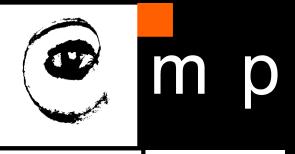

28 28

 $A = P\left(1+\frac{r}{n}\right)^{nt}$ 

Where.

- $P = principal$  amount (initial investment)
- $\bullet$  r = annual nominal interest rate (as a decimal)
- $\bullet$  n = number of times the interest is compounded per year
- $\bullet$  t = number of years

def final  $amt(p, r, n, t)$ : Apply the compound interest formula to p to produce the final amount.  $a = p * (1 + r/n) ** (n*t)$ return a # This is new, and makes the function fruitful. # now that we have the function above, let us call it.  $toInvest = float(input("How much do you want to invest?"))$  $fn1 = final$  amt(toInvest, 0.08, 12, 5) print("At the end of the period you'll have", fnl)

```
def final_amt_v2(principalAmount, nominalPercentageRate,
1
\overline{2}numTimesPerYear, years):
        a = principalAmount * (1 + nominalPercentageRate /3
                               numTimesPerYear) ** (numTimesPerYear*years)
4
5
        return a
6
\overline{7}def final amt v3(amt, rate, compounded, years):
        a = amt * (1 + rate/compounded) * * (compounded*years)8
Qreturn a
```
source <http://openbookproject.net/thinkcs/python/english3e/functions.html>

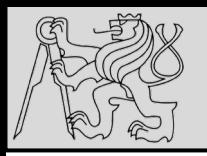

### **REFERENCES**

#### **This lecture re-uses selected parts of the OPEN BOOK PROJECT Learning with Python 3 (RLE)**

<http://openbookproject.net/thinkcs/python/english3e/index.html> available under [GNU Free Documentation License](http://openbookproject.net/thinkcs/python/english3e/copyright.html) [Version 1.3\)](https://www.gnu.org/licenses/fdl-1.3.en.html)

- Version date: October 2012
- by Peter Wentworth, Jeffrey Elkner, Allen B. Downey, and Chris Meyers (based on 2nd edition by Jeffrey Elkner, Allen B. Downey, and Chris Meyers)
- Source repository is at [https://code.launchpad.net/~thinkcspy-rle](https://code.launchpad.net/~thinkcspy-rle-team/thinkcspy/thinkcspy3-rle)team/thinkcspy/thinkcspy3-rle
- For offline use, download a zip file of the html or a pdf version from <http://www.ict.ru.ac.za/Resources/cspw/thinkcspy3/>